## **HOW TO GET A ULS PASSWORD**

(IF YOU ALREADY HAVE AN FRN NUMBER)

This is only required if you want to, update your info, print a copy of your Official license, and renew your license.

## Go to: **http://wireless.fcc.gov/uls/index.htm?job=home**

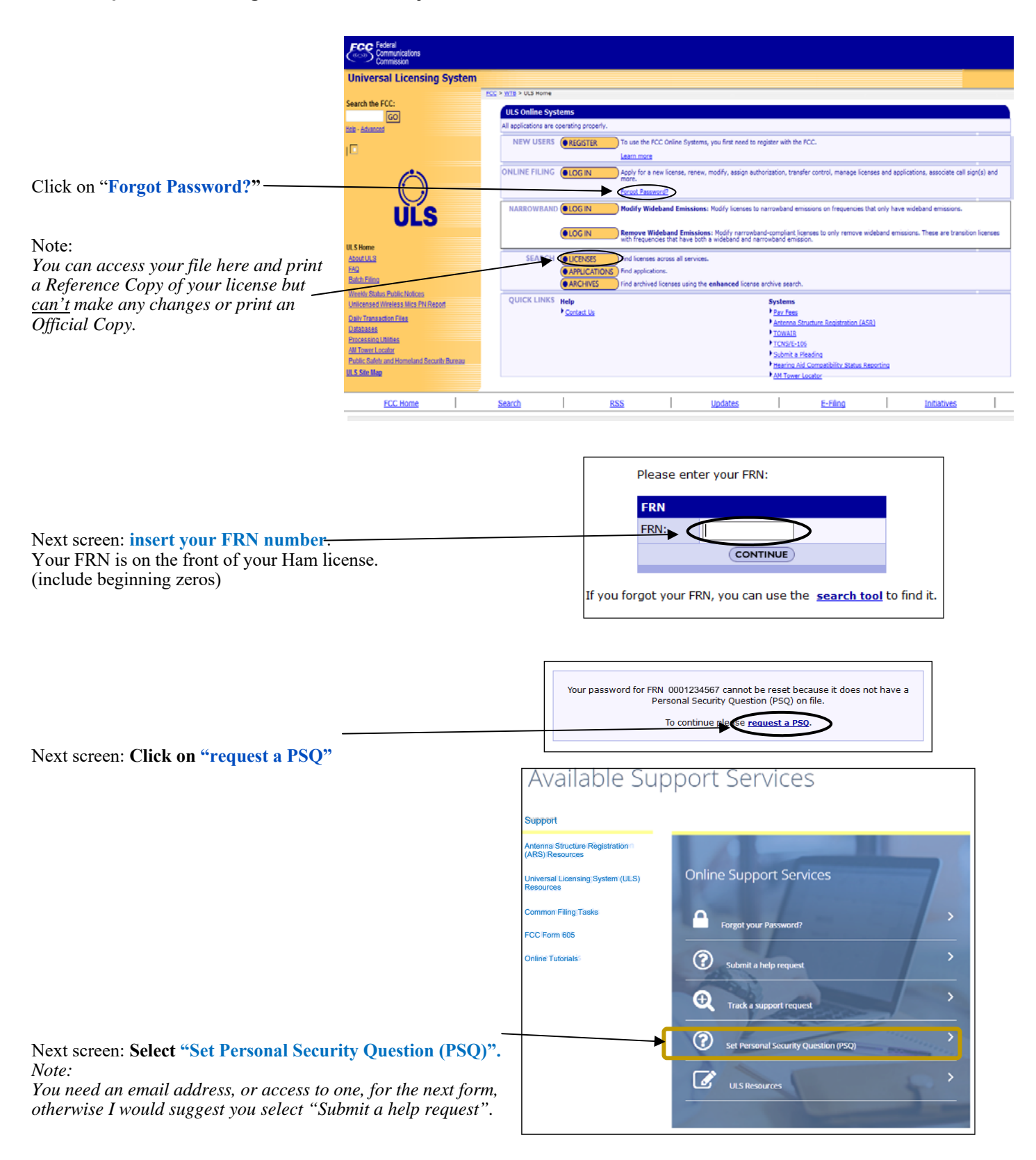

Fill out this form. *Notes: Leave "Entity is" to "-None-" if this FRN is yours.* 

*I didn't want to change my password and didn't go any farther so I can't show you what will come next but you should almost be done. I suspect you will get an email with instructions.* 

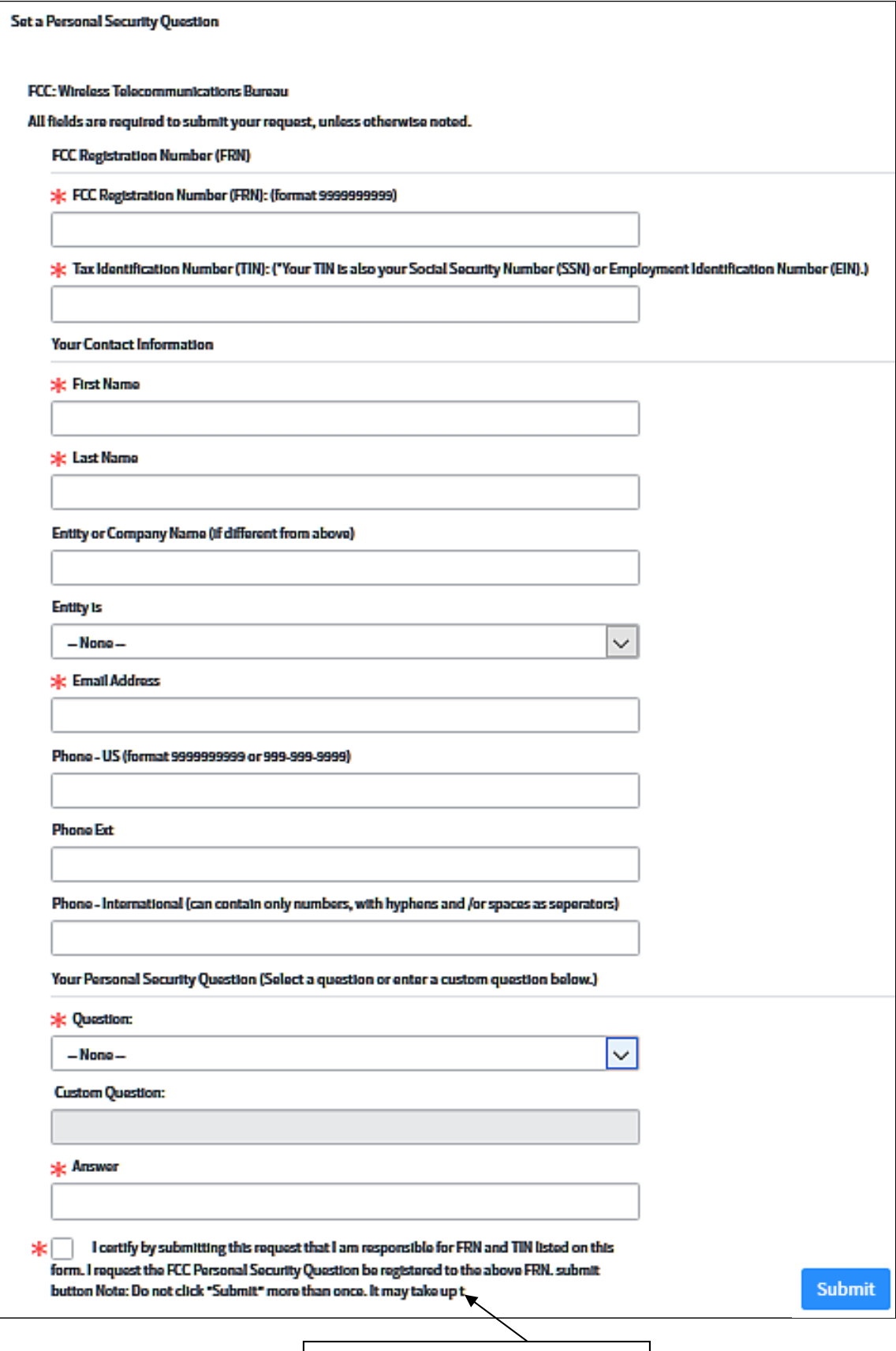

I suspect the last word here is time.